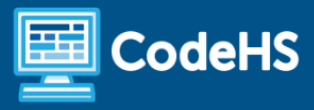

# **Creating a Game in Roblox Syllabus**

Middle School / High School (20 Contact Hours)

# **Course Overview and Goals**

This month-long course is designed to introduce students to the metaverse world of Roblox. Students will learn about the platform, explore the Roblox Studio game engine used to create games for Roblox, build an obstacle course ("obby"), add provided code scripts to the obbies, customize their game, and then publish their creations to Roblox for their friends and family to enjoy.

#### Learning Environment

While this course adapts the blended learning approach, it can also be delivered within a virtual learning environment. Course content is a combination of web-based and offline activities. Students will access lessons through the CodeHS platform and perform activities directly within the Roblox Studio game engine. Students and instructors will need to sign up for a Roblox account and download the Roblox Studio game engine in order to complete this course. Steps to do so are included within this course.

#### Programming Environment

Students illustrate comprehension of game design skills using the CodeHS platform and apply their knowledge using the Roblox Studio game engine. Students will create their obstacle course ("obby") games and configure scripts in Roblox Studio. They'll share their projects with their teacher, classmates, friends, and family after publishing their games to the Roblox platform.

#### **Presentations**

Students can create a presentation using Google Slides detailing their game design process while creating an obby in Roblox Studio. Teachers have the choice of structuring this slideshow as either having the students deliver an oral presentation or having the students complete and turn in as a hands-on, visual activity.

#### **Prerequisites**

Creating a Game in Roblox is designed for middle or high school students with a basic level of technical proficiency or exposure to digital design. Students do not need a background in programming.

## More Information

Browse the content of this course at: <https://codehs.com/course/16680/overview>

# **Creating a Game in Roblox**

### Module 1: Intro to Roblox (1 week)

This module will introduce students to the metaverse world of Roblox, explore the concepts of game design, and provide a detailed tour of the Roblox Studio interface and tools used to create games for the Roblox platform.

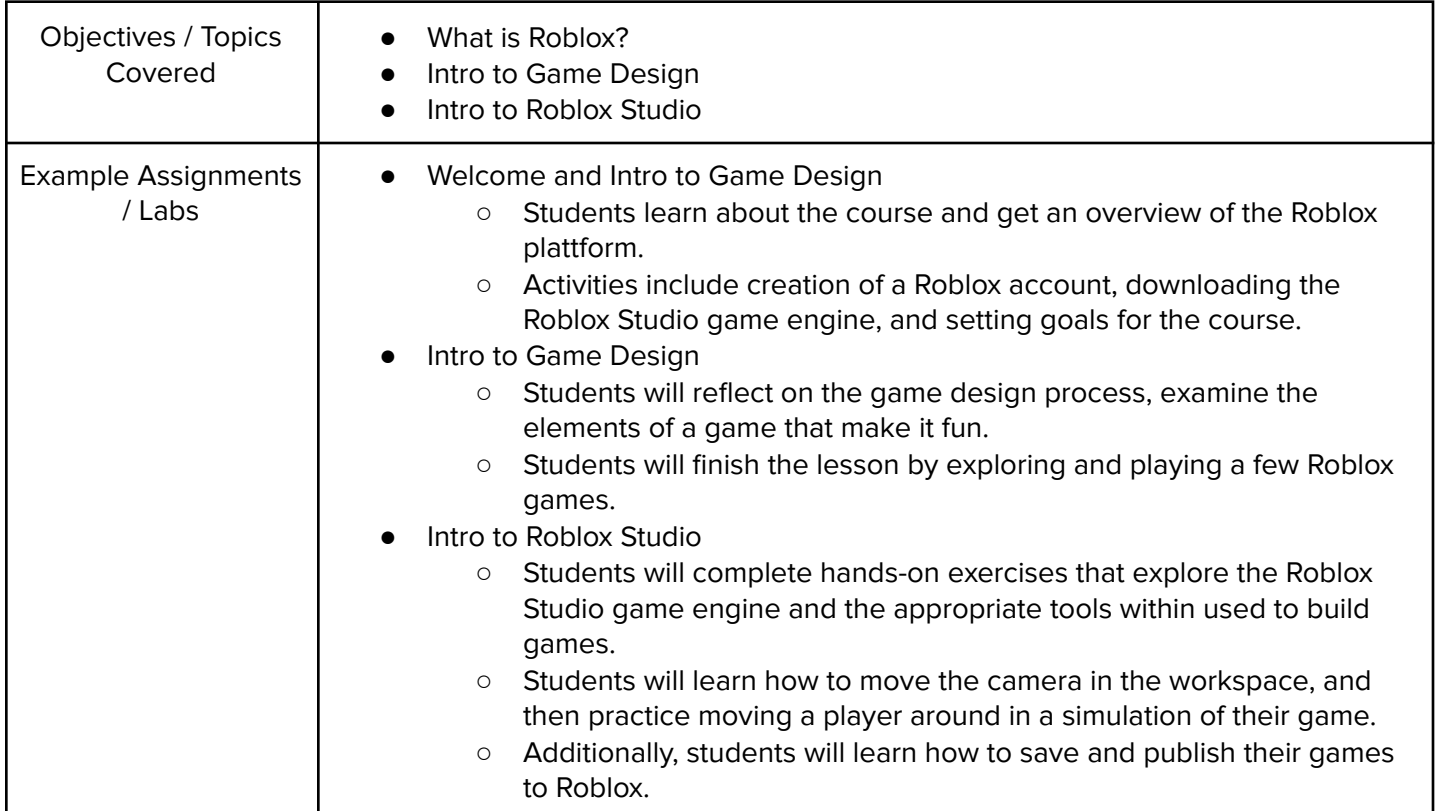

## Module 2: Building in Roblox (1 week)

Students will be able to build a Roblox obstacle course ("obby") game with checkpoints after completing this module. Parts and models will be used to create the obstacles with tools designed to select, move, scale, and rotate added to students' game design toolsets.

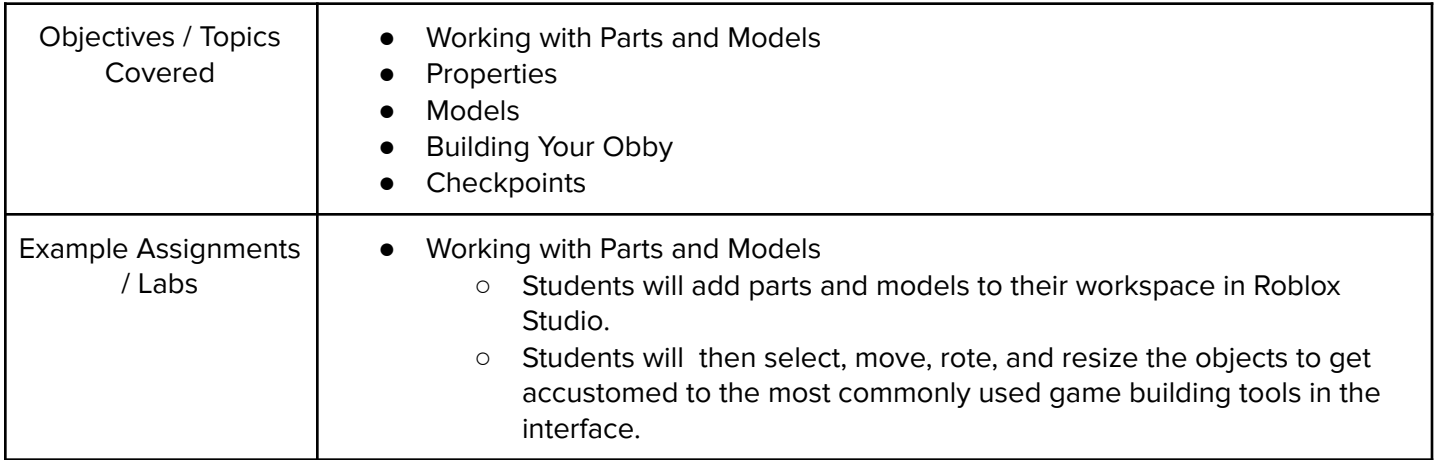

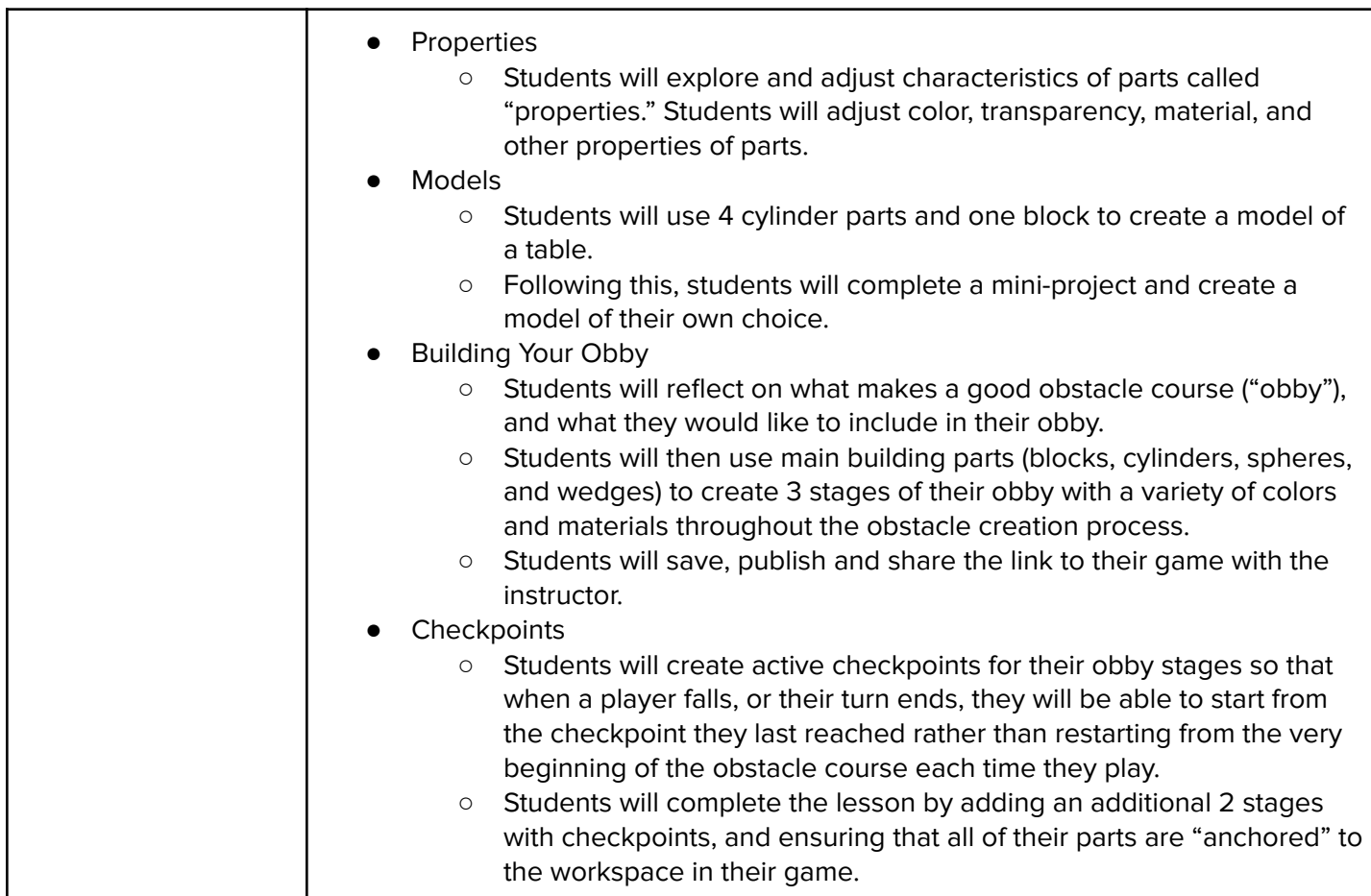

# Module 3: Scripting in Roblox (1 week)

Using provided code scripts, students will be able to use the Lua programming language to make obstacles disappear, have a platform fade away to nothing, and make a pool of deadly lava. No prior coding experience is necessary for this module.

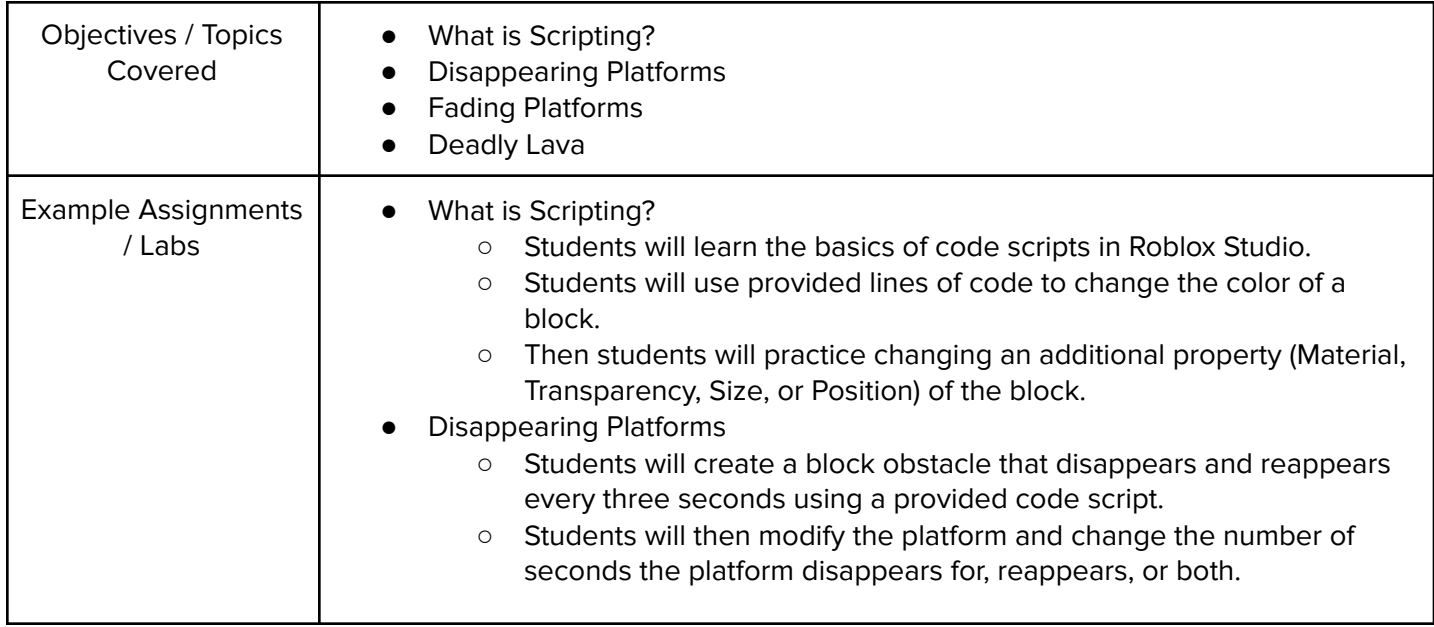

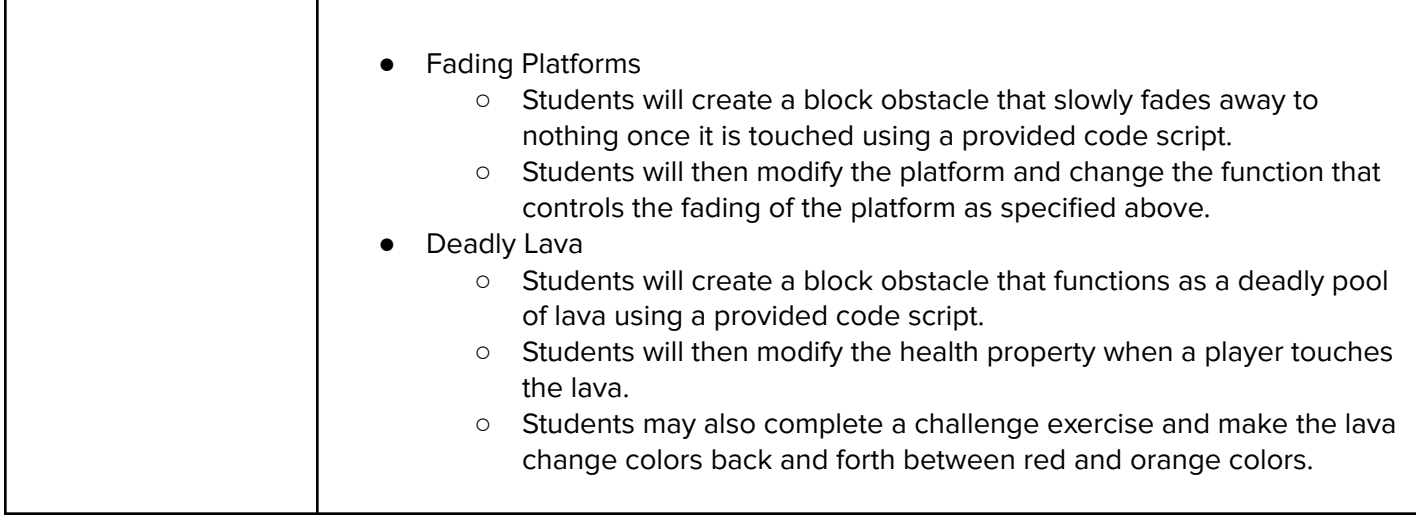

# Module 4: Customization and Beyond (1 week)

Utilizing the skills and tools from the previous modules, students will channel their creativity to customize their games and make them unique. Students will also learn about the different pathways in the game design industry, reflect on what they have learned in the course, and participate in a discussion of the future of the metaverse.

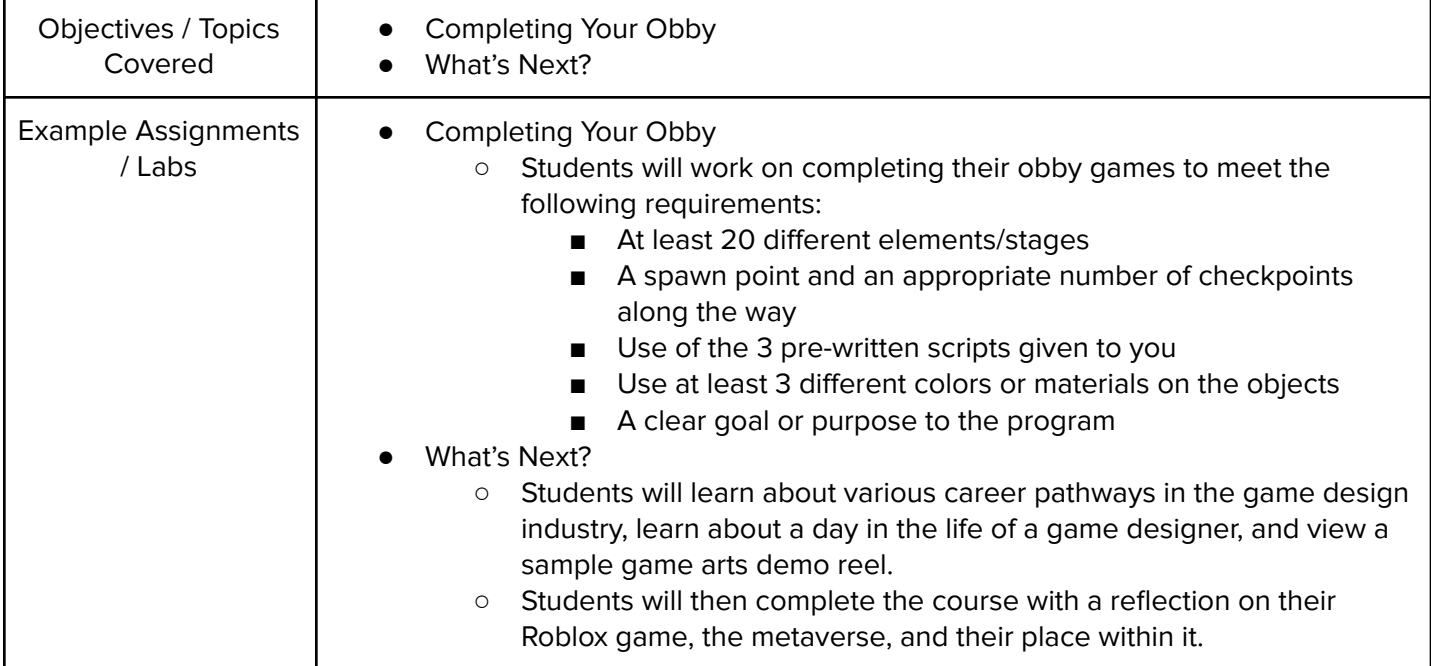